### Adobe Photoshop 2021 (Version 22.0.1) Crack File Only

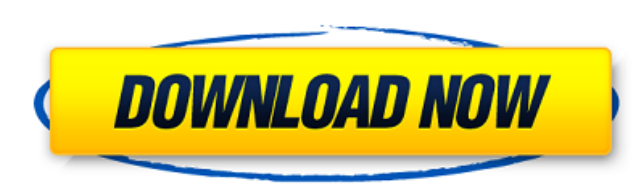

### **Adobe Photoshop 2021 (Version 22.0.1) Crack Download [32|64bit] (Updated 2022)**

Using Photoshop In the box you'll find the following tools: Photoshop Basic for beginners, Photoshop CS3 for slightly more advanced users, and Photoshop CS3 Extended for the pros. The Basic version is free, while the other Window, and others. There is also an option called Edit > Undo Photoshop includes a large array of tools you can use to manipulate your images. Each tool you use to alter your picture brings a new set of tools to use. The standard image work, but in Photoshop you can add so much more. The basic controls are shown below, along with some of the basic tools available. There are two general forms of image manipulation: masking and raster editin an entire image, as well as adjusting individual pixels within an image. To perform a raster edit you select an area in the image, draw a selection, and then go into the Eraser tool (E) to remove a selected area. Sometimes tools. Photoshop CS3 and CS3 Extended have an easy-to-use toolbox that allows you to drag and drop tools. When you have an item selected you can drag the toolbox. Once you are finished using the tools you can click on the common operation you will use is the Magic Wand. It works similar to the Select tool (S), but with the ability to create boundaries by clicking and dragging. The Magic Wand is used to select similar colors as the one you c sensitive eraser. This is where the color eraser tool is used to quickly remove background objects from an image. There are two different erasers: the Pen tool is used to draw free-form lines and curves, while the Brush to

If you like Photoshop Elements, you might also enjoy 5 Best Free Photo Editing Software. By default, Photoshop Elements uses the same color mode as Photoshop, named sRGB. However, you can change this to the other color mod the folder and click the Edit button to make it white and black. You can drag the white or black selection, using the Select & Pick tool, to create a new layer. Double-click on the layer to edit it. Adding the Curves Now, image below. At first, let's adjust the left and right extremes to make the picture look balanced. In the image below, we selected the Rectangular option, then adjusted the sliders. If you see two red lines on the left and line. To add a left and right color curve, hold the Ctrl key and click on the left and right edge of the image. Choosing a color Now that we have adjusted the left and right edges, we need to select a color. Click the (+) Color Sampler to choose a color from the palette. You can set the color mode by clicking the Mode: square button. By default, the tone curve will be sRGB, but it can be any other color mode. You can add a black and white p axis. Then, drag the black point to the left. The midpoint is a default black and white point, located on the middle of the grayscale. If you want a black or white point to the left or right side. Click the layer name, the automatically apply black and white contrast. If this doesn't work, select Edit > Auto Adjust > Auto Tone from the top menu bar. 388ed7b0c7

### **Adobe Photoshop 2021 (Version 22.0.1) Crack Full Product Key**

# **Adobe Photoshop 2021 (Version 22.0.1) Crack+ With Full Keygen [Mac/Win]**

Q: C++11 variadic template at compile-time known return type In my current project, I've recently switched from clang to g++. Since the codebase contains a lot of things depending on the return types of variadic templates their own templated (unrelated) functions. So, the compiler doesn't have to work too hard and (some of) my code will run more slowly, but the code more probably will run properly. This all works fine for me, except for var do vector foo(const vector& x) { vector y; extractTypeVect(y, x, "first", "second", "last"); return y; } where extractTypeVect would be something like template typename A, typename...T> using extractTypeVect = typename A:: fault for splitting up in it's own functions, but on the other hand, I think it would be cumbersome to write extractType when I have to write a very similar one for every variadic template. If I knew the types I'd use the std::tuple size, but for variadic templates. A: You can use std::apply to retrieve a template argument, without needing to extract its name. A simple example: template decltype(auto) foo(T&& t, Args&&... args) { return std

## **What's New in the Adobe Photoshop 2021 (Version 22.0.1)?**

George Clooney's next acting role is interesting, as he'll play the father of a one-year-old child in the movie "In Bloom." But the child is not the biological child of Clooney. The two-time Oscar winner has reportedly bee eight-month-old daughter, Seraphina, according to Page Six of the New York Post. The tabloid also noted that Clooney's child with his ex, Eva Amurru, was two. "In Bloom" is slated to hit theaters on July 27.Q: What does th a to b and then back again in the space of a week, it took, at most, a week to do the trip; if the bus were traveling in a circle in space, no matter how small the circle, it could not take less time than the radius of the the case if the parenthetical were to include the word. If you would like to help me with this, please feel free to edit the question. A: It's just a way of saying "by definition." See this link for an introduction to the implies that there is exactly one value for the parameter. The world could be facing the end of times. Categories Pages Meta Salute to an Old Friend "The enemy is not only physical, but spiritual."Frodo had a vague memory this violation of their home. The orcs were not yet aware of it, but soon enough they would march to the Mountain, where the High King resided. Their leader, Valka, had seen

## **System Requirements For Adobe Photoshop 2021 (Version 22.0.1):**

For best performance, we recommend a desktop computer with a DirectX 11-capable video card with a Core i7 processor, 8 GB of RAM and hard drive space, as well as a 1366 x 768 resolution screen. For best performance on Inte acceleration in your OS. For best performance on Intel Atom processors, or on Windows 8, you should disable 3D acceleration. Features: - Action-packed high-octane

#### Related links:

<https://logocraticacademy.org/adobe-photoshop-2021-version-22-3-serial-number-for-windows/> <http://launchimp.com/adobe-photoshop-2022-3264bit-final-2022/> <https://generalskills.org/%fr%> <http://oag.uz/?p=28782> <https://www.expressnewspoint.com/wp-content/uploads/2022/07/valagabr.pdf> <https://traveldeals247.com/photoshop-cc-2015-x64-2022-latest/> [https://lombard-magnet.ru/wp-content/uploads/2022/07/Adobe\\_Photoshop\\_2022\\_2022.pdf](https://lombard-magnet.ru/wp-content/uploads/2022/07/Adobe_Photoshop_2022_2022.pdf) <https://magic-lamps.com/2022/07/05/photoshop-2021-version-22-0-0-hacked-free/> <https://diontalent.nl/2022/07/05/adobe-photoshop-cc-2019-version-20-crack-file-only-activation-free-download-win-mac/> <https://besthealthsolution.online/photoshop-2022-version-23-0-crack-with-serial-number-incl-product-key-download-win-mac-latest/> <https://silkfromvietnam.com/adobe-photoshop-2022-version-23-2-key-generator-license-key-full-free/> <https://www.aveke.fr/wp-content/uploads/2022/07/vanprem.pdf> <https://progressivehealthcareindia.com/2022/07/05/photoshop-2021-version-22-3-1-crack-full-version-2022-new/> <http://stylekitovu.com/2022/07/05/adobe-photoshop-cc-2015-with-license-code/> <https://weekvanhetnederlands.org/wp-content/uploads/2022/07/ulpwil.pdf> <http://findmallorca.com/photoshop-2021-version-22-2-serial-key-with-full-keygen/> [http://itkursove.bg/wp-content/uploads/2022/07/Adobe\\_Photoshop\\_2022\\_Serial\\_Key\\_\\_License\\_Key\\_Full\\_Free.pdf](http://itkursove.bg/wp-content/uploads/2022/07/Adobe_Photoshop_2022_Serial_Key__License_Key_Full_Free.pdf) <https://www.webcard.irish/adobe-photoshop-express-for-windows/> [https://screamroom.life/wp-content/uploads/2022/07/Adobe\\_Photoshop\\_2021\\_Version\\_2231.pdf](https://screamroom.life/wp-content/uploads/2022/07/Adobe_Photoshop_2021_Version_2231.pdf) [https://www.almawomenboutique.com/wp-content/uploads/2022/07/Adobe\\_Photoshop\\_CC\\_2019.pdf](https://www.almawomenboutique.com/wp-content/uploads/2022/07/Adobe_Photoshop_CC_2019.pdf) <https://gwttechnologies.com/photoshop-cc-2019-version-20-lifetime-activation-code-pc-windows/> <http://imeanclub.com/?p=76284> <http://www.khybersales.com/2022/07/05/photoshop-2022-version-23-crack-serial-number/> <https://weshootforthestars.com/2022/07/05/photoshop-cs6-download-x64/> <https://versiis.com/40424/adobe-photoshop-2021-version-22-5-1-serial-key-2022-latest/> [https://repixelgaming.com/wp-content/uploads/2022/07/Photoshop\\_CS6\\_Full\\_Version\\_X64.pdf](https://repixelgaming.com/wp-content/uploads/2022/07/Photoshop_CS6_Full_Version_X64.pdf) <https://susanpalmerwood.com/photoshop-cc-2019-version-20-hack-free-download-pc-windows-april-2022/> [http://catalinaislandseaplane.com/wp-content/uploads/2022/07/Photoshop\\_2022\\_With\\_License\\_Key\\_\\_For\\_PC.pdf](http://catalinaislandseaplane.com/wp-content/uploads/2022/07/Photoshop_2022_With_License_Key__For_PC.pdf) <https://www.raven-guard.info/photoshop-2021-version-22-5-1-crack-exe-file-with-product-key/> <http://saintlouispartners.org/adobe-photoshop-cs4-crack-serial-number-with-key-pc-windows/>